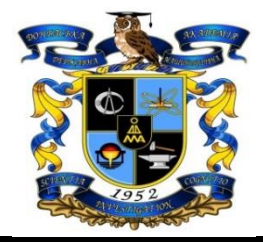

## **СИЛАБУС НАВЧАЛЬНОЇ ДИСЦИПЛІНИ**

## **«ІНФОРМАТИКА»**

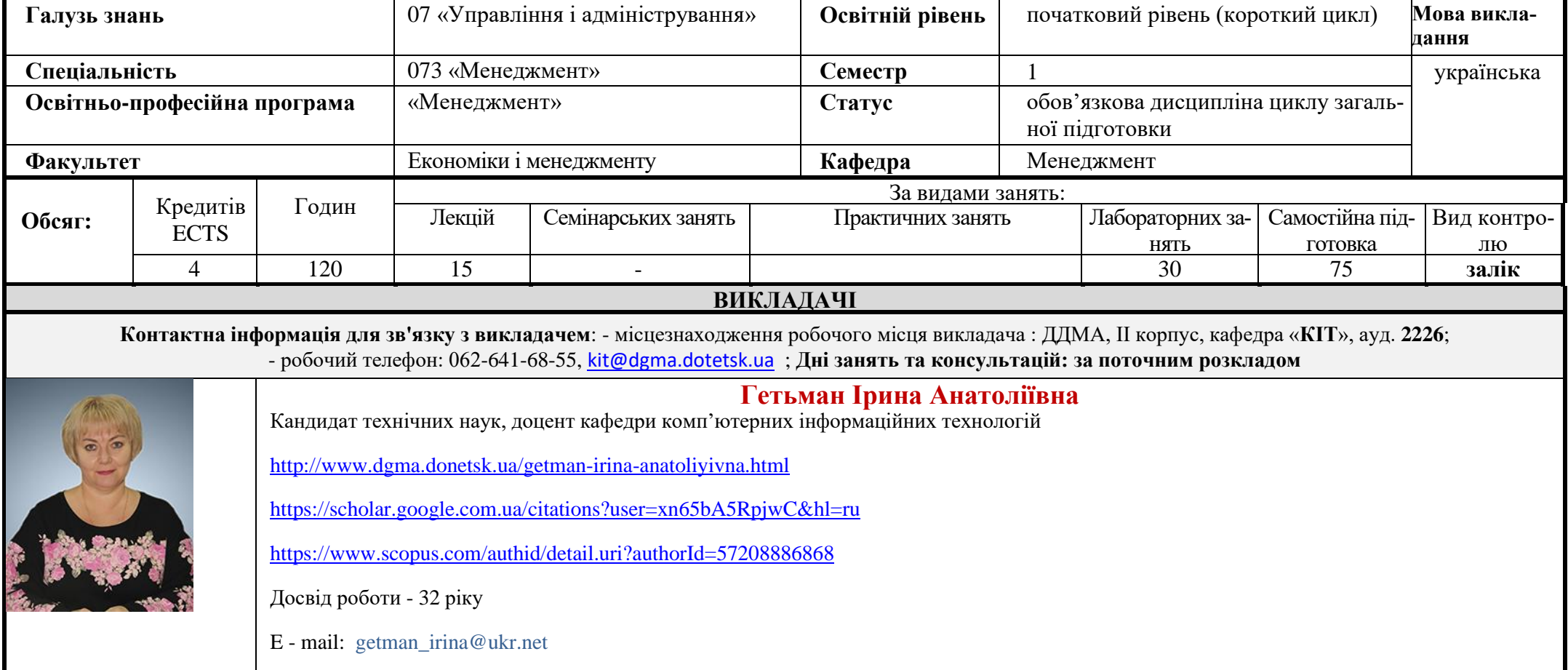

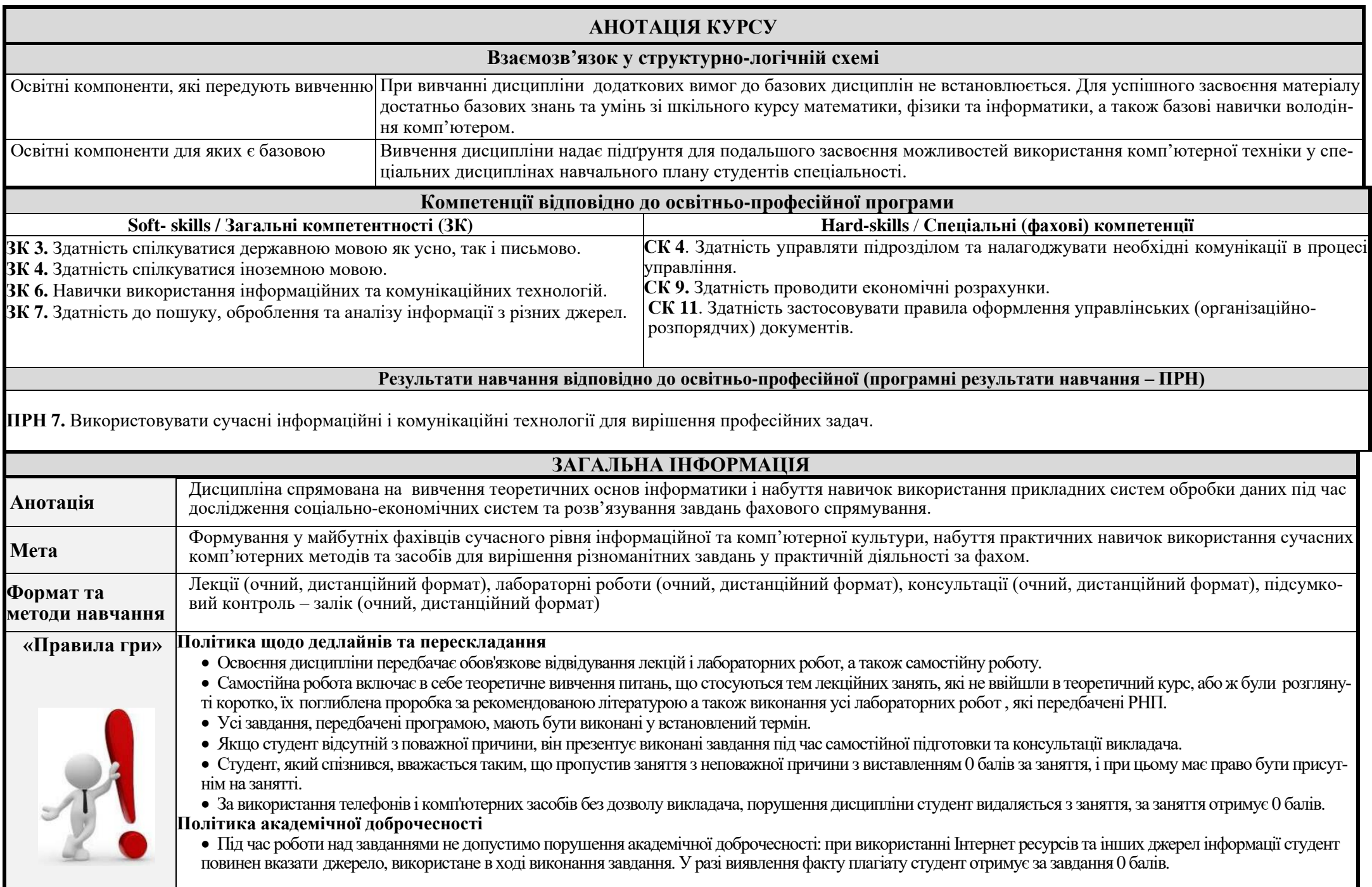

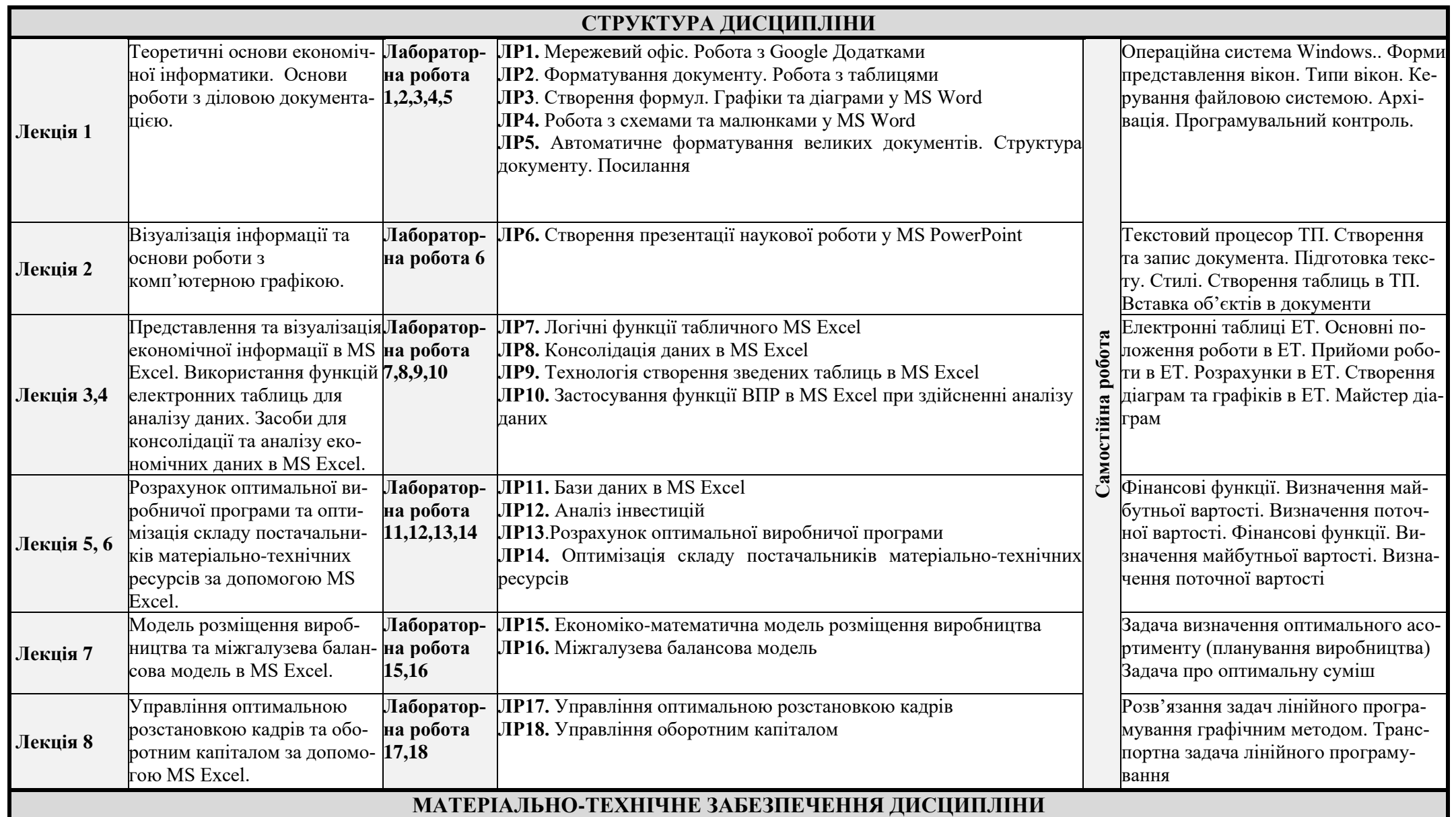

Програма курсу передбачає навчання в формі лабораторних і самостійних робіт. Для практичного засвоєння основних тем дисципліни лабораторні роботи проводяться з застосуванням персональних комп'ютерів, локальних мереж та мережі Internet в комп'ютерних класах ОЦ ДДМА.

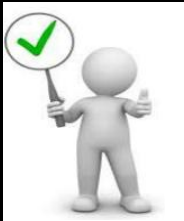

**Доступ до матеріалів дистанційного навчання і контролю Moodle** з цього курсу можна знайти за посиланням: <http://moodle-new.dgma.donetsk.ua/course/view.php?id=1750>

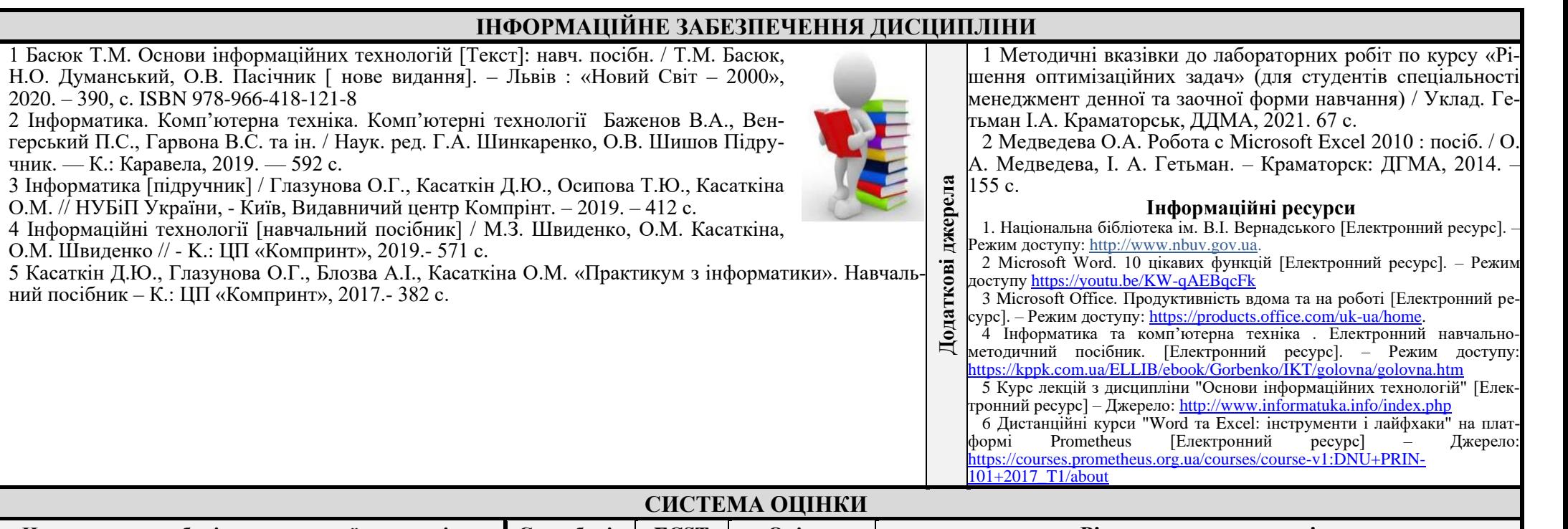

**Основна література**

1772 animali

**The Second Second** 

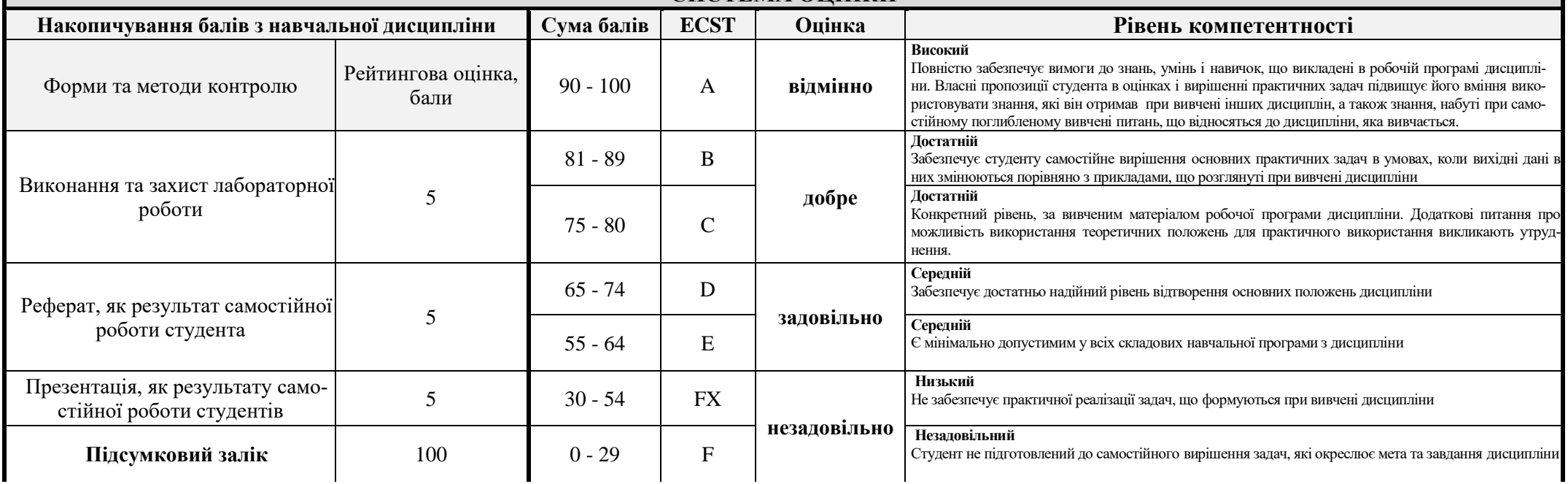

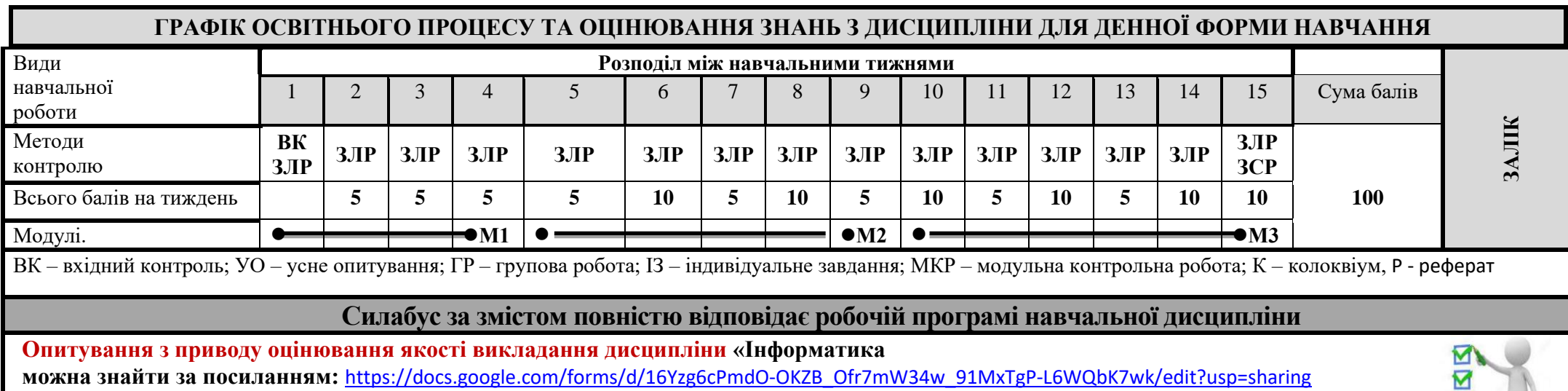

**Результати опитування можна знайти за посиланням**: <http://moodle-new.dgma.donetsk.ua/course/view.php?id=1750>

Розглянуто і схвалено на засіданні кафедри Менеджмент

Протокол № 1 від 29.08.2022

**Завідувач кафедри:**

 $\frac{1}{2}$  /Фоміченко І.П.

 $5.5e$ /Гетьман І.А./

**Гарант освітньої програми:**

\_\_ \_\_\_\_ /Волошина О.О./

ЗАТВЕРДЖУЮ: Декан факультету: / Мироненко Є.В.

**Розробник:**

**ZIZ**